# コンピューターウイルス対策

# 1. コンピューターウイルスとは?

コンピューターウイルス(以下ウイルス)は、その名の通りコンピューター用に人間に よって設計、作成された不正プログラムの一種です。感染するとコンピューターが動 かなくなったりファイルが壊れたりと、いろいろな障害がでるほか、知らないうちに他人 にウイルスをばらまき迷惑をかけてしまうこともあります。

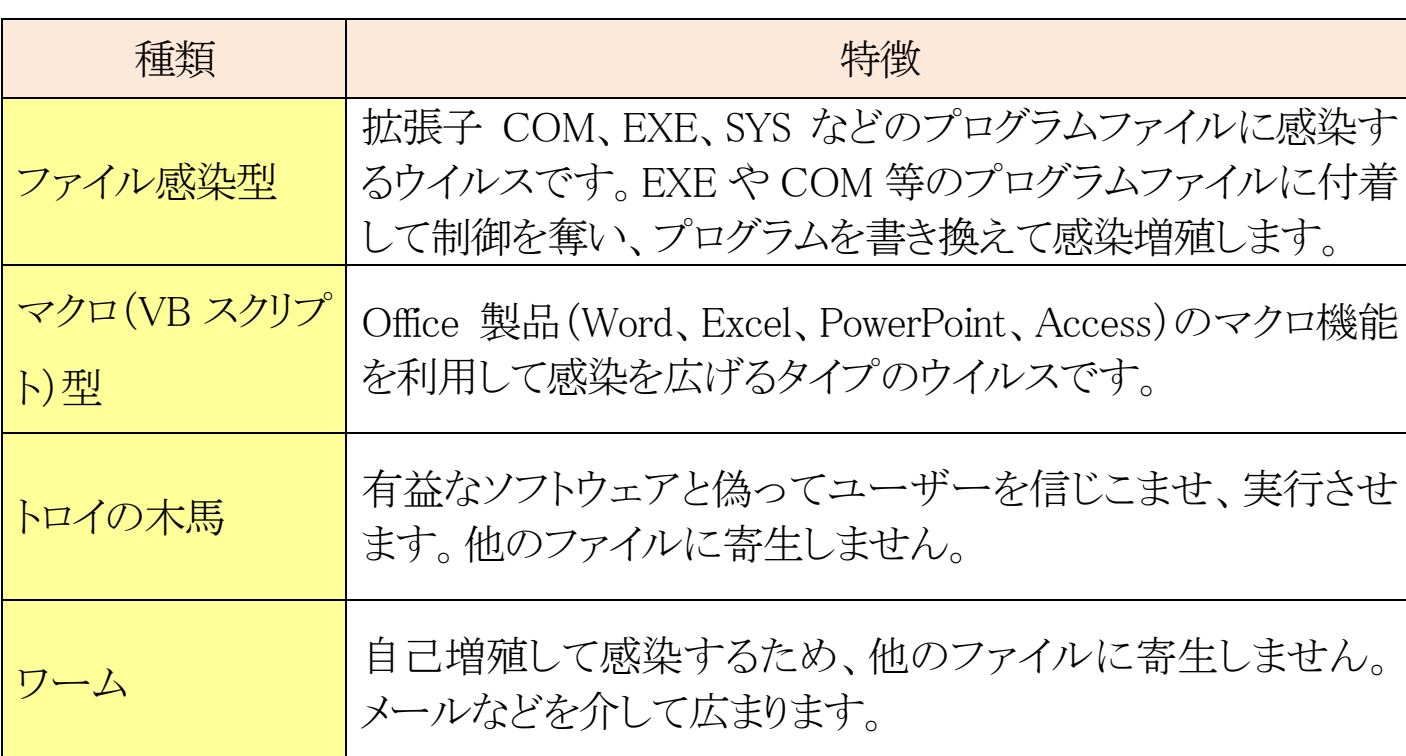

#### ■ウイルスの主な種類

# ■主な症状の例

・コンピューターが起動しない。

- ・見覚えのないアイコンがある。
- ・勝手にインターネットに接続しようとする。
- ・ファイルが削除されたり、内容が書き換えられている etc・・・。

また、最近ではウイルス以外にも下記のような不正プログラム・不正行為が増加して います。

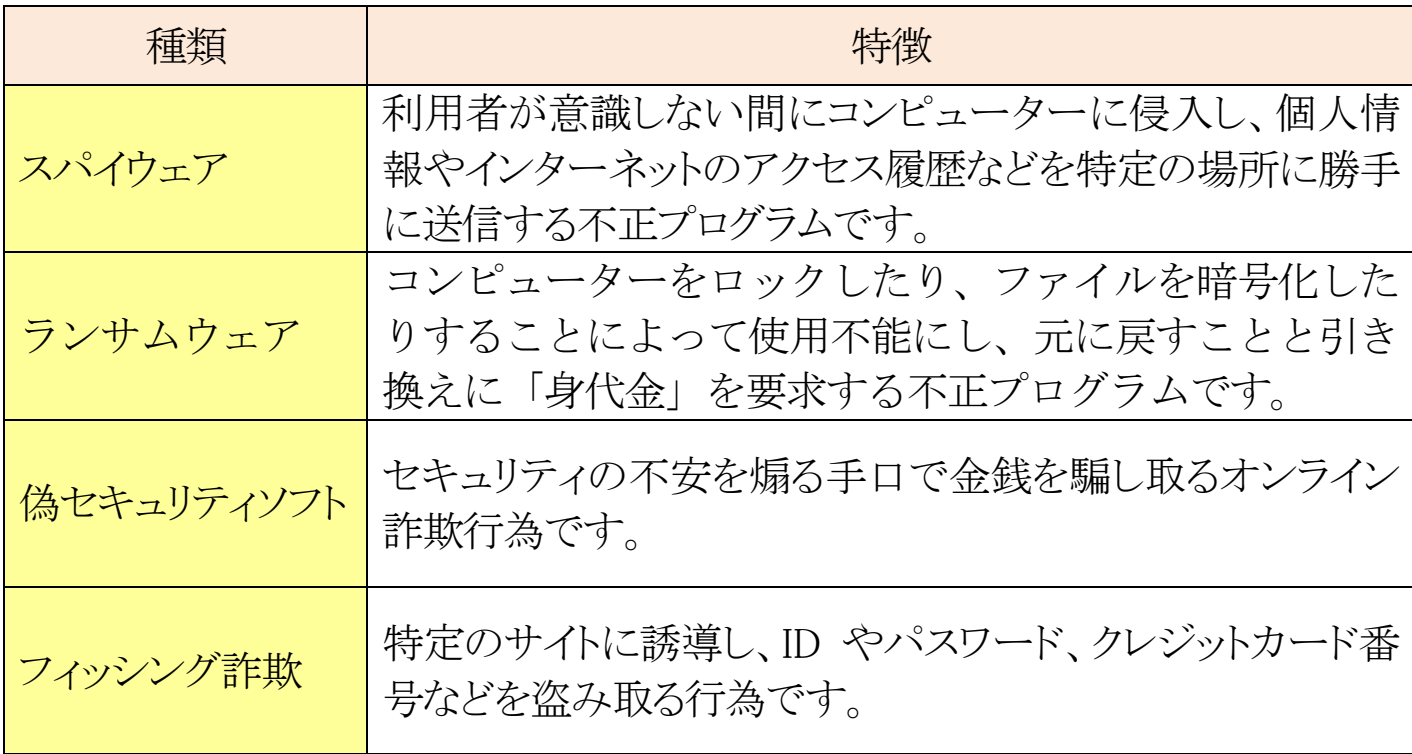

# 2.どのように感染するの?

USB メモリ、メールの添付ファイル、プログラムのダウンロード、Web サイトの閲覧な どにより感染します。

最近では正規の Web サイトが不正侵入を受けてウイルスが仕込まれてしまうケース も急増しています。

# 3. 感染しないようにするには?

# ■下記の点に注意

- ・USB メモリの貸し借りは行わない。
- ・知らない人から届いたメールは開封せずに削除する。
- ・心当たりのない添付ファイルは開かない。
- ・怪しい Web サイトを閲覧したり、プログラムをダウンロードしたりしない。
- ・ファイル共有ソフト(Winny、Share 等)を利用しない。

#### 2 / 3

#### ■ウイルス対策ソフトをインストールする

ウイルス対策ソフトとは、ウイルスやスパイウェアを発見し、駆除するためのソフト です。コンピューターを購入したらウイルス対策ソフトも購入してインストールするよう にしましょう。また、ウイルス定義ファイルを常に最新の状態に更新しておく必要があ ります。

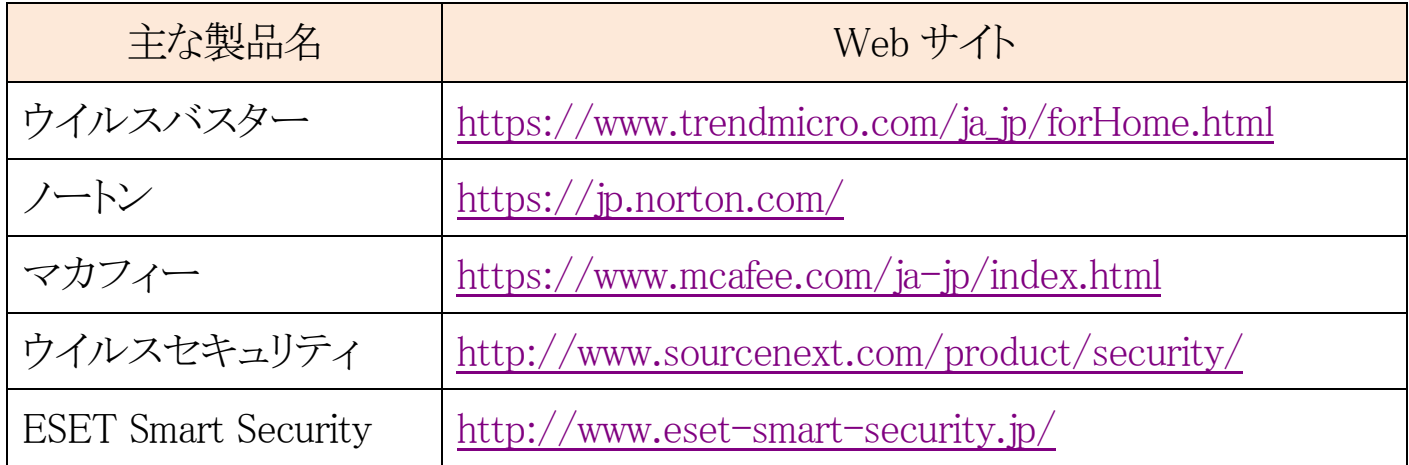

※紹介したソフトは有償ですが、無償のウイルス対策ソフトもあります。

Windows に標準搭載されている「Windows Defender」でも最低限の安全性は確保で きます。

# 4. 大学でウイルスに感染したら?

本大学ではウイルス対策ソフトにウイルスバスターを使用しています。大学内のコン ピューター使用中にウイルス感染を告げる画面が表示されたら、すぐに情報メディア デスクのスタッフまでお知らせください。

USB メモリにウイルスが感染している場合、他のコンピューターにも感染している可 能性があります。自宅でも忘れずにウイルススキャンを行ってください。

# 5.自宅でウイルスに感染したら?

ウイルスに感染した可能性がある場合は、ウイルス対策ソフトでスキャンを行ってく ださい。